# FreakFab Q **Search**

Filter  $\blacktriangledown$ 

Search Q Page 1 of 1

#### [FORUMS](https://forum.freaktab.com/) [TODAYS POSTS](https://forum.freaktab.com/search?searchJSON=%7B%22last%22%3A%7B%22from%22%3A%22lastDay%22%7D%2C%22view%22%3A%22topic%22%2C%22starter_only%22%3A+1%2C%22sort%22%3A%7B%22lastcontent%22%3A%22desc%22%7D%2C%22exclude_type%22%3A%5B%22vBForum_PrivateMessage%22%2C%22vBForum_VisitorMessage%22%2C%22vBForum_Report%22%2C%22vBForum_Redirect%22%5D%7D) [BUZZTV](https://buzztv.com/site/) [REVIEWS](https://forum.freaktab.com/forum/frealktab-team-reviews) [STARTUP SHOW](https://apollotv.online/) [GDPR](https://forum.freaktab.com/help#privacystmt) [BEELINK](https://www.bee-link.com/)

[Forum](https://forum.freaktab.com/forum) > [TV PLAYER SUPPORT](https://forum.freaktab.com/forum/tv-player-support) > [AMLogic based TV Players](https://forum.freaktab.com/forum/tv-player-support/amlogic-based-tv-players) > [S912](https://forum.freaktab.com/forum/tv-player-support/amlogic-based-tv-players/s912) > [Mecool / Vontar / Yoka / Vorke](https://forum.freaktab.com/forum/tv-player-support/amlogic-based-tv-players/s912/mecool) > [Firmware - ROMs](https://forum.freaktab.com/forum/tv-player-support/amlogic-based-tv-players/s912/mecool/firmware-roms)

If this is your first visit, be sure to check out the [FAQ](https://forum.freaktab.com/faq.php) by clicking the link above. You may have to [register](https://forum.freaktab.com/register.php) before you can post: click the register link above to proceed. To start viewing messages, select the forum that you want to visit from the selection below.

We like to say Thank you for the Last 11 Years! Also, a big thank to all the Moderators and the Developer. Without you we would not come where we are now.

We have to tell you we will close Freaktab.com. Closing Day will be 31.12.2021. Reasons for Closing Freaktab.com are the dropping Number of Advertisers and the Daily Users Visiting our Site.

We have to tell you we will close Freaktab.com. Closing Day will be 31.12.2021. Reasons for Closing Freaktab.com are the dropping Number of Advertisers and the Daily Users Visiting our Site. We like to say Thank you for the Last 11 Years! Also, a big thank to all the Moderators and the Developer. Without you we would not come where we are now. Thank you all !

We have to tell you we will close Freaktab.com. Closing Day will be 31.12.2021. Reasons for Closing Freaktab.com are the dropping Number of Advertisers and the Daily Users Visiting our Site. We like to say Thank you for the Last 11 Years! Also, a big thank to all the Moderators and the Developer. Without you we would not come where we are now. Thank you all !

Thank you all !

We have to tell you we will close Freaktab.com. Closing Day will be 31.12.2021. Reasons for Closing Freaktab.com are the dropping Number of Advertisers and the Daily Users Visiting our Site. We like to say Thank you for the Last 11 Years! Also, a big thank to all the Moderators and the Developer. Without you we would not come where we are now. Thank you all !

We have to tell you we will close Freaktab.com. Closing Day will be 31.12.2021. Reasons for Closing Freaktab.com are the dropping Number of Advertisers and the Daily Users Visiting our Site. We like to say Thank you for the Last 11 Years! Also, a big thank to all the Moderators and the Developer. Without you we would not come where we are now. Thank you all !

We have to tell you we will close Freaktab.com. Closing Day will be 31.12.2021. Reasons for Closing Freaktab.com are the dropping Number of Advertisers and the Daily Users Visiting our Site. We like to say Thank you for the Last 11 Years! Also, a big thank to all the Moderators and the Developer. Without you we would not come where we are now. Thank you all !

We have to tell you we will close Freaktab.com. Closing Day will be 31.12.2021. Reasons for Closing Freaktab.com are the dropping Number of Advertisers and the Daily Users Visiting our Site. We like to say Thank you for the Last 11 Years! Also, a big thank to all the Moderators and the Developer. Without you we would not come where we are now. Thank you all !

We have to tell you we will close Freaktab.com. Closing Day will be 31.12.2021. Reasons for Closing Freaktab.com are the dropping Number of Advertisers and the Daily Users Visiting our Site. We like to say Thank you for the Last 11 Years! Also, a big thank to all the Moderators and the Developer. Without you we would not come where we are now. Thank you all !

We have to tell you we will close Freaktab.com. Closing Day will be 31.12.2021. Reasons for Closing Freaktab.com are the dropping Number of Advertisers and the Daily Users Visiting our Site. We like to say Thank you for the Last 11 Years! Also, a big thank to all the Moderators and the Developer. Without you we would not come where we are now. Thank you all !

We have to tell you we will close Freaktab.com. Closing Day will be 31.12.2021. Reasons for Closing Freaktab.com are the dropping Number of Advertisers and the Daily Users Visiting our Site. We like to say Thank you for the Last 11 Years! Also, a big thank to all the Moderators and the Developer. Without you we would not come where we are now. Thank you all !

We have to tell you we will close Freaktab.com. Closing Day will be 31.12.2021. Reasons for Closing Freaktab.com are the dropping Number of Advertisers and the Daily Users Visiting our Site. We like to say Thank you for the Last 11 Years! Also, a big thank to all the Moderators and the Developer. Without you we would not come where we are now. Thank you all !

We have to tell you we will close Freaktab.com. Closing Day will be 31.12.2021. Reasons for Closing Freaktab.com are the dropping Number of Advertisers and the Daily Users Visiting our Site. We like to say Thank you for the Last 11 Years! Also, a big thank to all the Moderators and the Developer. Without you we would not come where we are now. Thank you all !

We have to tell you we will close Freaktab.com. Closing Day will be 31.12.2021. Reasons for Closing Freaktab.com are the dropping Number of Advertisers and the Daily Users Visiting our Site. We like to say Thank you for the Last 11 Years! Also, a big thank to all the Moderators and the Developer. Without you we would not come where we are now. Thank you all !

We have to tell you we will close Freaktab.com. Closing Day will be 31.12.2021. Reasons for Closing Freaktab.com are the dropping Number of Advertisers and the Daily Users Visiting our Site. We like to say Thank you for the Last 11 Years! Also, a big thank to all the Moderators and the Developer. Without you we would not come where we are now. Thank you all !

We have to tell you we will close Freaktab.com. Closing Day will be 31.12.2021. Reasons for Closing Freaktab.com are the dropping Number of Advertisers and the Daily Users Visiting our Site. We like to say Thank you for the Last 11 Years! Also, a big thank to all the Moderators and the Developer. Without you we would not come where we are now. Thank you all !

We have to tell you we will close Freaktab.com. Closing Day will be 31.12.2021. Reasons for Closing Freaktab.com are the dropping Number of Advertisers and the Daily Users Visiting our Site. We like to say Thank you for the Last 11 Years! Also, a big thank to all the Moderators and the Developer. Without you we would not come where we are now. Thank you all !

We have to tell you we will close Freaktab.com. Closing Day will be 31.12.2021. Reasons for Closing Freaktab.com are the dropping Number of Advertisers and the Daily Users Visiting our Site. We like to say Thank you for the Last 11 Years! Also, a big thank to all the Moderators and the Developer. Without you we would not come where we are now. Thank you all !

We have to tell you we will close Freaktab.com. Closing Day will be 31.12.2021. Reasons for Closing Freaktab.com are the dropping Number of Advertisers and the Daily Users Visiting our Site. We like to say Thank you for the Last 11 Years! Also, a big thank to all the Moderators and the Developer. Without you we would not come where we are now. Thank you all !

We have to tell you we will close Freaktab.com. Closing Day will be 31.12.2021. Reasons for Closing Freaktab.com are the dropping Number of Advertisers and the Daily Users Visiting our Site. We like to say Thank you for the Last 11 Years! Also, a big thank to all the Moderators and the Developer. Without you we would not come where we are now. Thank you all !

We have to tell you we will close Freaktab.com. Closing Day will be 31.12.2021. Reasons for Closing Freaktab.com are the dropping Number of Advertisers and the Daily Users Visiting our Site. We like to say Thank you for the Last 11 Years! Also, a big thank to all the Moderators and the Developer. Without you we would not come where we are now. Thank you all !

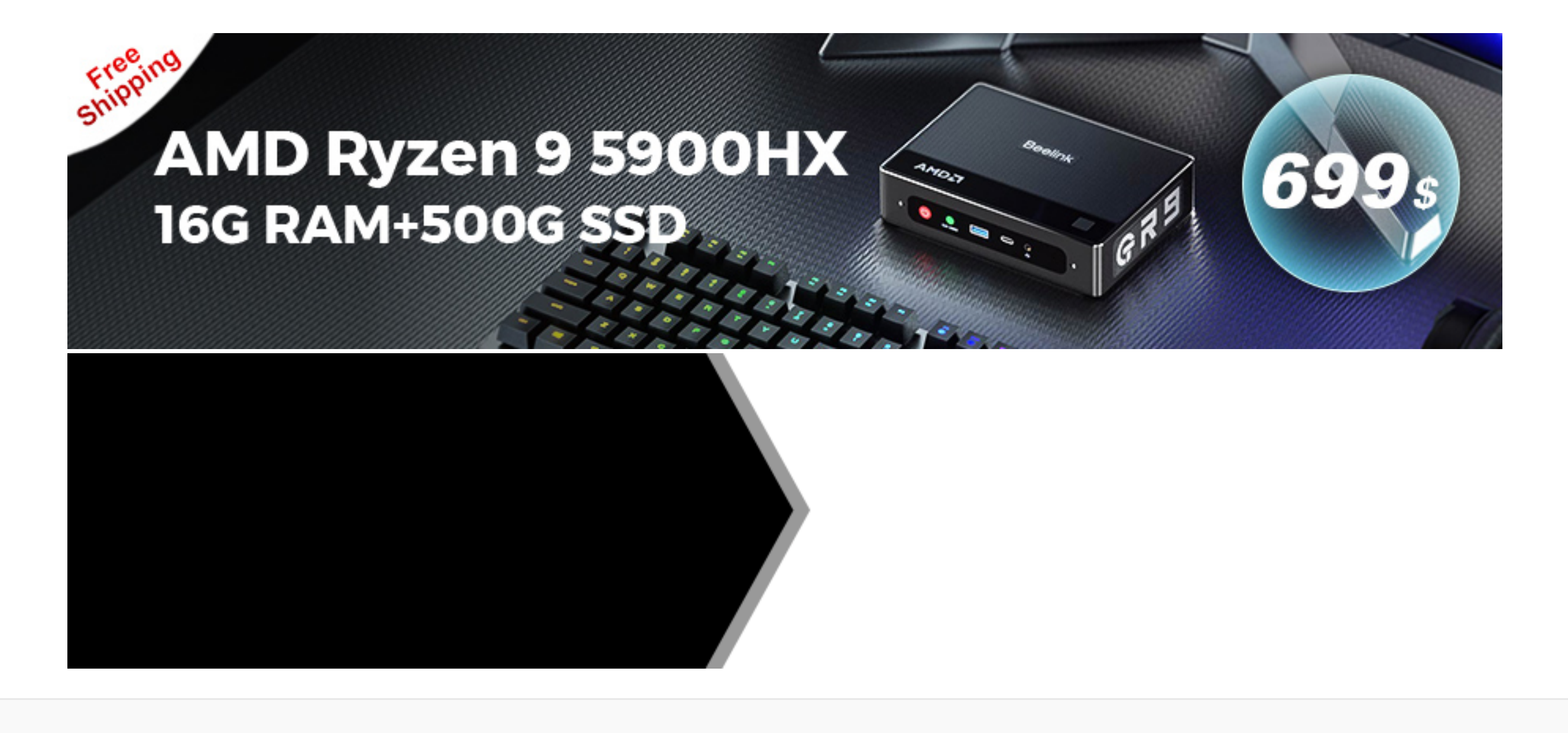

Copyright © 2021 MH Sub I, LLC dba vBulletin. All rights reserved.

All times are GMT+1. This page was generated at 18:16.

## Firmware to Mecool BB2 2/16 GB DDR3 Android 7.1.1 with RGB8 colour settings

**POSTS LATEST ACTIVITY PHOTOS**

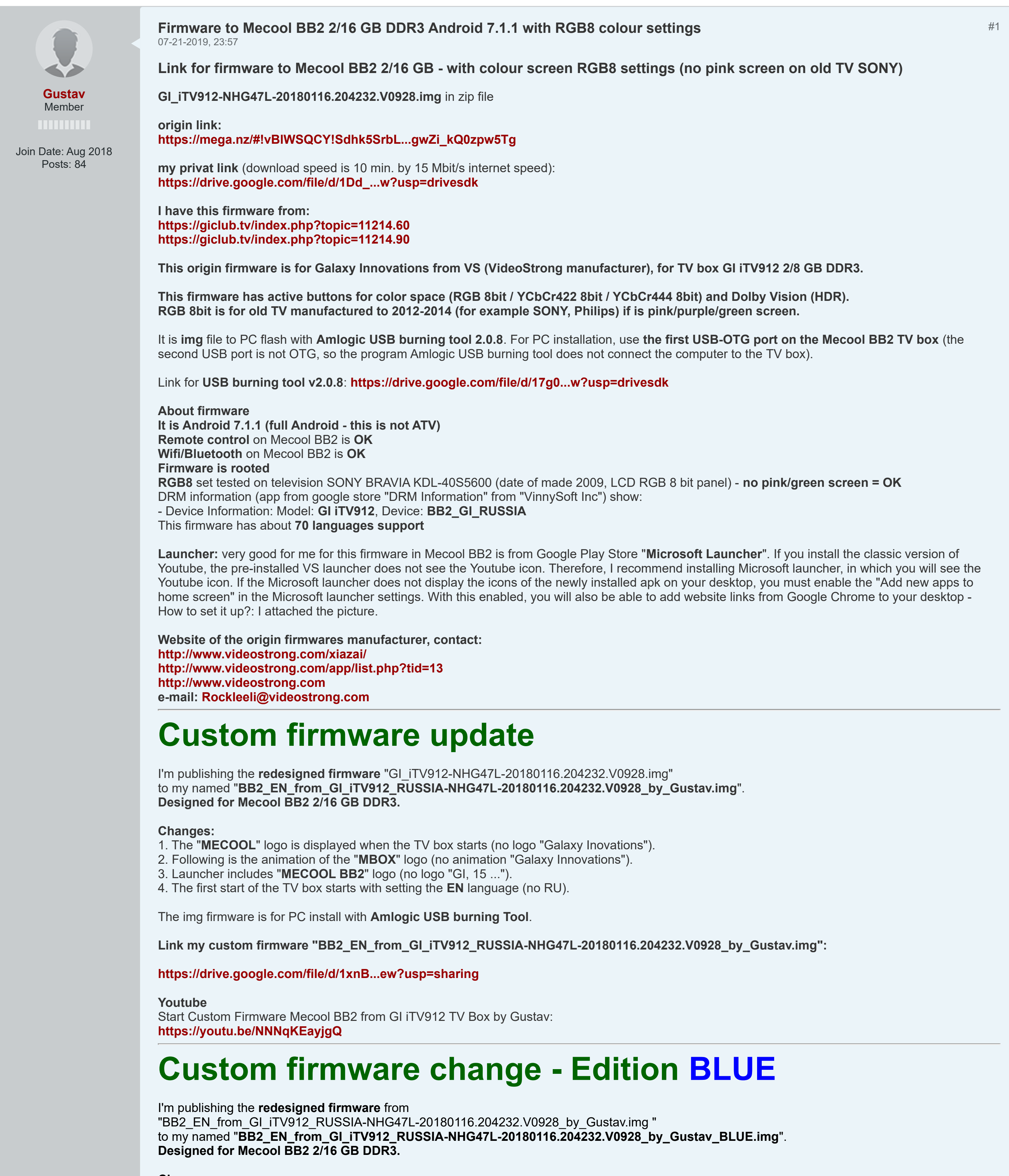

**Changes:**

1. In "system/build.prop" file is run bootvideo. 2. Overwritten "system/etc/bootvideo" to "Blue" bootvideo (Blue bootvideo is from Mecool origin firmware Android 6.0.1 by date april 2017).

After run TV box is displayed MECOOL logo and after then is running blue MECOOL bootvideo. If you stoped bootvideo in build.prop you have running TV Box with bootanimation logo "MBOX".

The img firmware is for PC install with **Amlogic USB burning Tool**.

**Link my custom firmware "BB2\_EN\_from\_GI\_iTV912\_RUSSIA-NHG47L-20180116.204232.V0928\_by\_Gustav\_BLUE.zip":**

**[https://drive.google.com/file/d/1HNk...rPKLJi7VKQwqr6](https://drive.google.com/file/d/1HNkaPWLnmd_5tPnMwkrPKLJi7VKQwqr6)**

**Youtube**

Start TV Box Mecool BB2 2 /16 GB DDR3 - Edition The BLUE: **<https://youtu.be/Sdu3Mu824bs>**

### **Regarding official firmwares of VS - VideoStrong for Mecool BB2 2/16 GB DDR3**

**Android 7.1.1 Nougat** - this is not ATV version - last official firmware versions Android 7 - no more updates in OTA Android 7 **BB2-NHG47L-20170915.132236.V0619.zip** - img file in zip for USB Burning Tool

**[https://drive.google.com/open?id=13q...n4KwUTmSZgx2zc](https://drive.google.com/open?id=13q249ZYk8hnw13XAv7n4KwUTmSZgx2zc)** - **RGB8 set info:** This official VideoStrong firmware for Mecool BB2 2/16 GB DDR3 **have not manual setting RGB8/YCbCr422/YCbCr444**, - I have pink/purple screen on my old TV Sony KDL-40S5600 (year of production 2009 with LCD RGB 8 bit panel) always.

**Android 6.0.1 Marshmallow** - this is not ATV version - last official firmware versions Android 6 - no more updates in OTA Android 6 **BB2-MHC19J-20170420.145420.V0923.img.zip** - img file in zip for USB Burning Tool

**<https://yadi.sk/d/XBDhLJdM3JmNuX????>** - **RGB8 set info:** This official VideoStrong firmware for Mecool BB2 2/16 GB DDR3 **have manual one button settings RGB** only (no buttons for YCbCr422/YCbCr444),

- button RGB is not good for my old TV - I have pink/purple screen on my old TV Sony KDL-40S5600 (year of production 2009 with LCD RGB 8 bit panel) always.

#### Expect:

**As Mecool BB2 2/16GB DDR3 TV Boxes with firmware embedded appeared in Hungary and Russia, and some managed to upgrade the TV box to "BB2-userdebug 7.1.1 NHG47L 20171121.180454.V0928" version, kernel 3.14.29 via OTA service, OTA 91223006, so I asked VideoStrong to send it. If I can get this firmware, I will make it available here. (published on 3 August 2019)**

#### **News:**

**(published July 2, 2020)**

**New custom firmware from Tanix TX9S Android 7.1.2 for Mecool BB2 2/16 GB DDR3**

This customized Mecool BB2 2/16 GB DDR3 S912 firmware is originally designed from Tanix TX9S from file named: **TX9S-20200401.img**

**- root / noroot switch - noroot access required for example HBO GO application (Slovak region)**

- **RGB for old TVs when the screen is pink/green**
- **full/normal Android this is not Android TV ATV - Android 7.1.2**
- 
- **in custom firmware changes: added wifi, bluetooth and remote for Mecool BB2 2/16 GB DDR3**
- **launcher Alice UX lite edition - YouTube Red in 2160p**
- **YouTube from Google Store in 1080p**
- 

**Link to firmware page: [https://forum.freaktab.com/forum/tv-...7-1-2-firmware](https://forum.freaktab.com/forum/tv-player-support/amlogic-based-tv-players/s912/mecool/firmware-roms/796251-mecool-bb2-2-16-gb-ddr3-android-7-1-2-firmware)**

### **News 2:**

**(published August 11, 2020)**

**New custom firmware from M8S Pro L Android 7.1.2 for Mecool BB2 2/16 GB DDR3 with Widevine L1 and HDCP-1.x**

**Origin firmware in this custom firmware is from year 2018 based on M8S Pro L "LB" wifi 4335 classical remote (no voice remote) full/normal Android: it is not Android TV-ATV**

**Link to firmware page:**

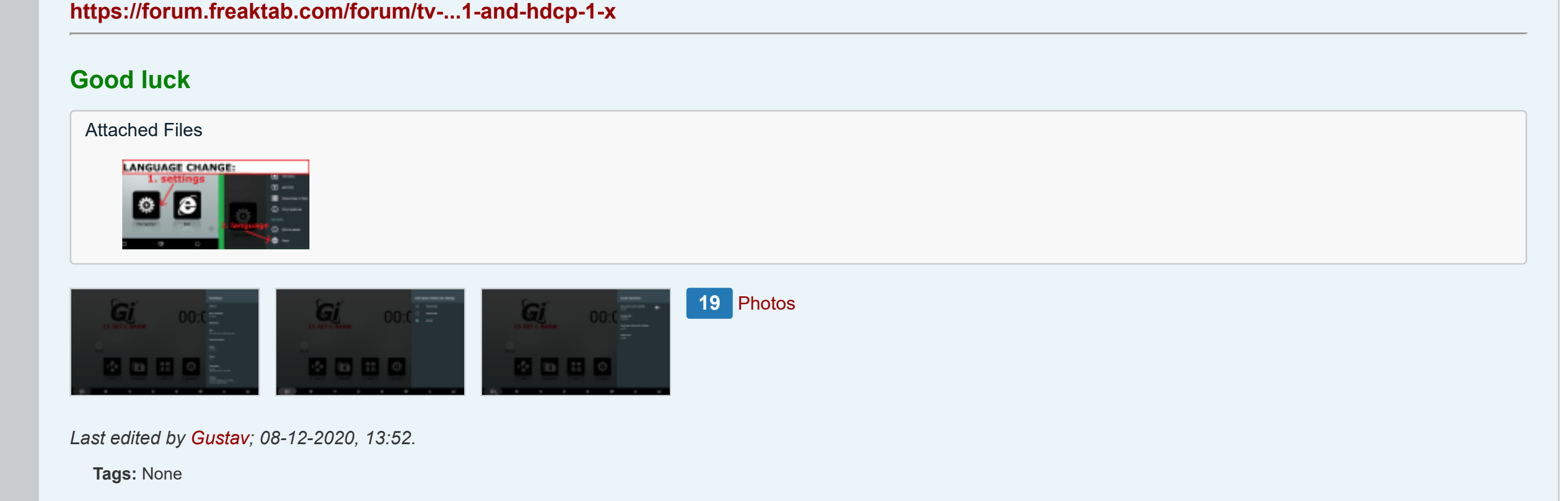

**[Gustav](https://forum.freaktab.com/member/117496-gustav)** Member

Join Date: Aug 2018 Posts: 84

Back to Red ▼

[#2](https://forum.freaktab.com/forum/tv-player-support/amlogic-based-tv-players/s912/mecool/firmware-roms/779134-firmware-to-mecool-bb2-2-16-gb-ddr3-android-7-1-1-with-rgb8-colour-settings?p=779574#post779574)

 $\bullet$ 

07-26-2019, 21:17

How to change launcher logo after installing firmware GI\_iTV912-NHG47L-20180116.204232.V0928.img from launcher\_logo.png GI iTV912 TV box to launcher\_logo.png Mecool BB2

download launcher\_logo.png (origin GI iTV912 and Mecool BB2) from link: [https://drive.google.com/file/d/1zRF...ew?usp=sharing](https://drive.google.com/file/d/1zRFILq5zFRMuxW5XgAckb0vOeLhXPZKl/view?usp=sharing)

1. open any app file browser with root acces - for examply Solid Explorer, Total commander 2. replace file "launcher\_logo.png" in: /system/etc 3. restart TV Box and you have new logo

screens: origin GI iTV912 launcher\_logo.png

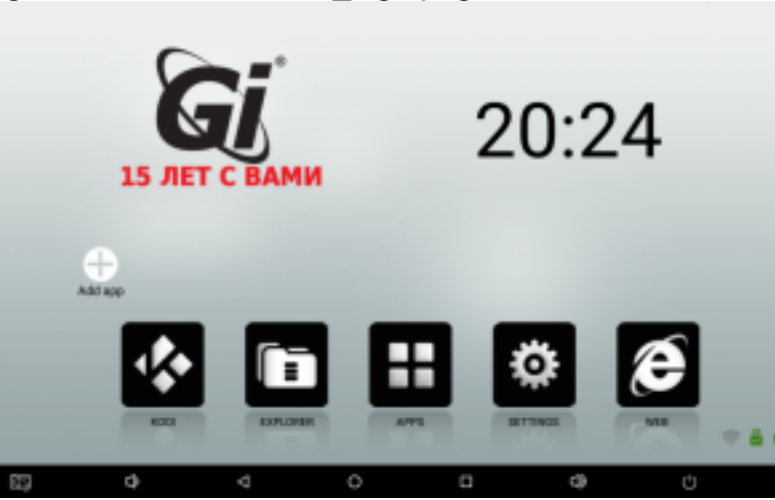

after replace new Mecool BB2 launcher logo.png

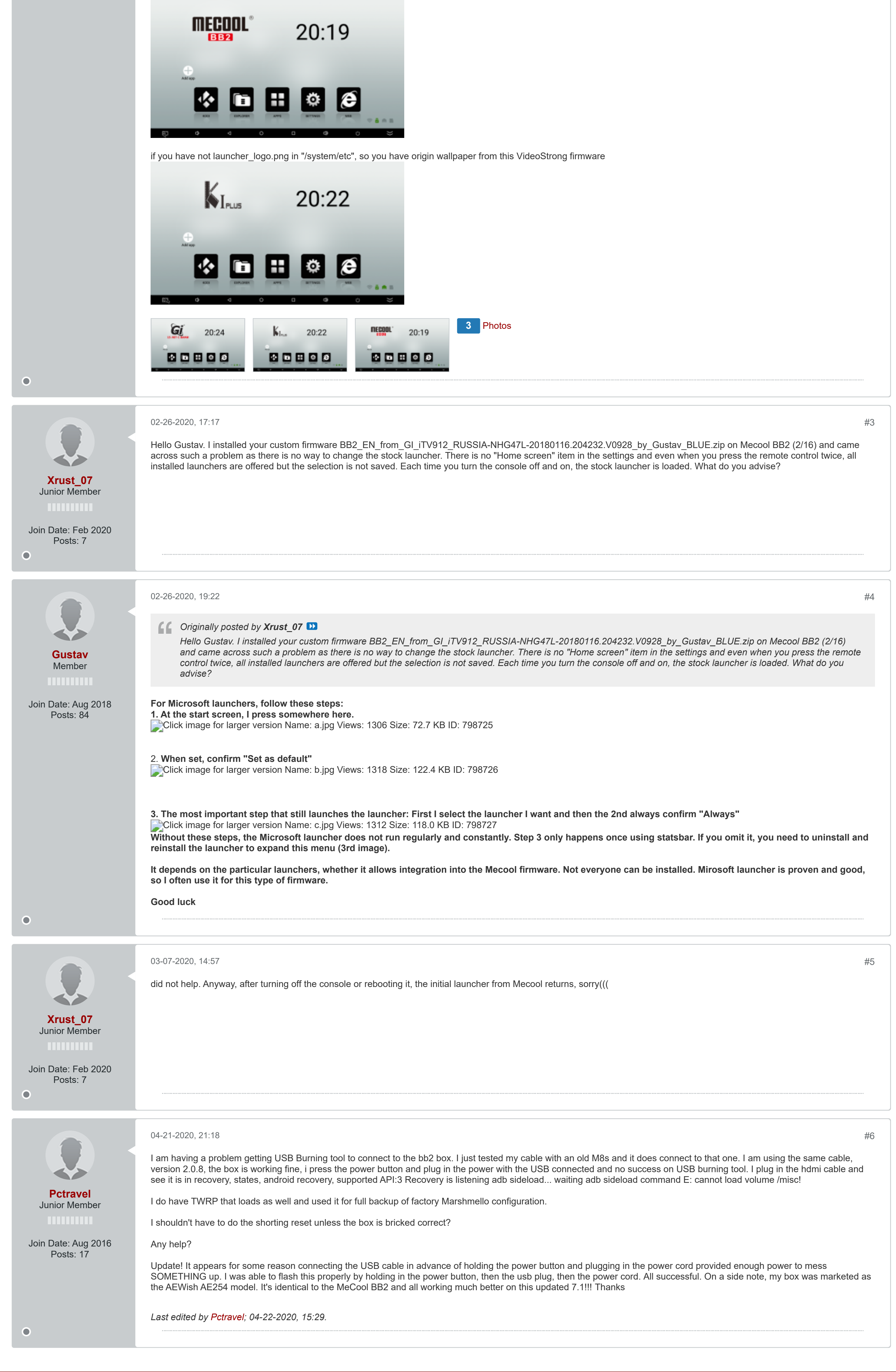